# *Sql Learn The Structured Query Language For The Most Popular*

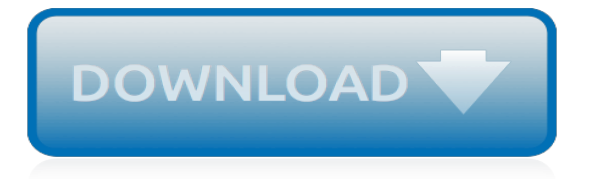

## **Sql Learn The Structured Query**

Introduction to Structured Query Language (SQL) You'll learn about single table queries and the basic syntax of the SQL language, as well as database design with multiple tables, foreign keys, and the JOIN operation. Lastly, you'll learn to model many-to-many relationships like those needed to represent users, roles, and courses.

## **Introduction to Structured Query Language (SQL) | Coursera**

SQL stands for "Structured Query Language". Raymond Boyce and Donald Chamberlin developed SQL at IBM in the early 1970s. It was created for getting access and modifying data held in databases. Initially, it was called SEQUEL (Structured English Query Language) but later needed to change its name because another business claimed that name as a trademark.

## **Structured Query Language - Importance of learning SQL ...**

Today, Structured Query Language is the standard means of manipulating and querying data in relational databases, though with proprietary extensions among the products. The ease and ubiquity of ...

## **What is SQL? Structured Query Language explained | InfoWorld**

SQL Tutorial - Learn SQL Query Language. SQL String Functions: Common string functions used in SQL. SQL Date Functions: Common date functions used in SQL. Data Definition Language (DDL): Commands used to create, modify, and delete database objects. SQL Constraint: Commands that limit the type of data that can be inserted into a column or a table.

## **SQL Tutorial - Learn SQL Query Programming Language**

Why Learn SQL? We live in a data-driven world: people search through data to find insights to inform strategy, marketing, operations, and a plethora of other categories. There are a ton of businesses that use large, relational databases, which makes a basic understanding of SQL a great employable skill not only for data scientists, but for ...

#### **SQL Tutorial: Learn SQL For Free | Codecademy**

SQL (pronounced "ess-que-el") stands for Structured Query Language. SQL is used to communicate with a database. According to ANSI (American National Standards Institute), it is the standard language for relational database management systems. SQL statements are used to perform tasks such as update data on a database,...

## **SQLCourse - Lesson 1: What is SQL?**

Learn the key concepts of Structured Query Language (SQL), and gain a solid working knowledge of this powerful and universal database programming language. By the end of this course, you'll have a solid working knowledge of structured query language.

#### **Introduction to SQL - ed2go**

SQL is a standard language for storing, manipulating and retrieving data in databases. Our SQL tutorial will teach you how to use SQL in: MySQL, SQL Server, MS Access, Oracle, Sybase, Informix, Postgres, and other database systems.

#### **SQL Tutorial - W3Schools**

SQL stands for Structured Query Language SQL lets you access and manipulate databases SQL became a standard of the American National Standards Institute (ANSI) in 1986, and of the International Organization for Standardization (ISO) in 1987.

#### **SQL Introduction - W3Schools**

SQL (/ˌɛsˌkjuːˈɛl/ ( listen) S-Q-L, /ˈsiːkwəl/ "sequel"; Structured Query Language) is a domain-specific language used in programming and designed for managing data held in a relational database management system (RDBMS), or for stream processing in a relational data stream management system (RDSMS).

#### **SQL - Wikipedia**

SQL Simplified: Learn to Read and Write Structured Query Language [Cecelia L. Allison] on Amazon.com. \*FREE\* shipping on qualifying offers. SQL Simplified:Learn To Read and Write Structured Query Language focuses extensively on the implementationof Structured Query Language (SQL) rather than on database design or on theDatabase Management System's (DBMS's) that implement SQL

### **SQL Simplified: Learn to Read and Write Structured Query ...**

SQL for Beginners: Learn the Structured Query Language for the Most Popular Databases including Microsoft SQL Server, MySQL, MariaDB, PostgreSQL, and Oracle [Preston Prescott] on Amazon.com. \*FREE\* shipping on qualifying offers. Learn Essential SQL and Database Skills Knowing how to craft SQL queries and navigate your way around a database is an essential skill if are a Database Administrator

## **SQL for Beginners: Learn the Structured Query Language for ...**

About this Course. In this course, you'll learn to use Structured Query Language (SQL) to extract and analyze data stored in databases. You'll first learn to extract data, join tables together, and perform aggregations. Then you'll learn to do more complex analysis and manipulations using subqueries, temp tables, and window functions.

## **SQL for Data Analysis | Udacity**

A working knowledge of SQL is an important part of interacting with databases. Whether you're looking for a book to help you get started with Structured Query Language or need a new SQL reference book for your shelf, check out these recommended books on the subject.

[official ged practice tests full length english edition form fa](http://mybigfatwebdirectory.com/official_ged_practice_tests_full_length_english_edition_form_fa.pdf), [christmass for toddlers](http://mybigfatwebdirectory.com/christmass_for_toddlers.pdf), [experiments for living](http://mybigfatwebdirectory.com/experiments_for_living_chemistry.pdf) [chemistry](http://mybigfatwebdirectory.com/experiments_for_living_chemistry.pdf), [djembe lessons for beginners](http://mybigfatwebdirectory.com/djembe_lessons_for_beginners.pdf), [mother bessie s right on the money follow ups for,](http://mybigfatwebdirectory.com/mother_bessie_s_right_on_the_money_follow_ups_for.pdf) [when was the oxford](http://mybigfatwebdirectory.com/when_was_the_oxford_english_dictionary_first_published.pdf) [english dictionary first published](http://mybigfatwebdirectory.com/when_was_the_oxford_english_dictionary_first_published.pdf), [five language business dictionary english chinese russian hebrew hungarian](http://mybigfatwebdirectory.com/five_language_business_dictionary_english_chinese_russian_hebrew_hungarian_scolar.pdf) [scolar](http://mybigfatwebdirectory.com/five_language_business_dictionary_english_chinese_russian_hebrew_hungarian_scolar.pdf), [secrets of sexual body language,](http://mybigfatwebdirectory.com/secrets_of_sexual_body_language.pdf) [christmas carols for kid s heart hymns for a kid,](http://mybigfatwebdirectory.com/christmas_carols_for_kid_s_heart_hymns_for_a_kid.pdf) [bleach solution for](http://mybigfatwebdirectory.com/bleach_solution_for_disinfection.pdf) [disinfection](http://mybigfatwebdirectory.com/bleach_solution_for_disinfection.pdf), [how to acquire clients powerful techniques for the successful practitioner,](http://mybigfatwebdirectory.com/how_to_acquire_clients_powerful_techniques_for_the_successful_practitioner.pdf) [apa handbook of forensic](http://mybigfatwebdirectory.com/apa_handbook_of_forensic_psychology_apa_handbooks_in_psychology.pdf) [psychology apa handbooks in psychology,](http://mybigfatwebdirectory.com/apa_handbook_of_forensic_psychology_apa_handbooks_in_psychology.pdf) [restoring the jewishness of the gospel a message for christians,](http://mybigfatwebdirectory.com/restoring_the_jewishness_of_the_gospel_a_message_for_christians.pdf) [shaping the adaptive organization landscapes learning and leadership in volatile](http://mybigfatwebdirectory.com/shaping_the_adaptive_organization_landscapes_learning_and_leadership_in_volatile.pdf), the practitioner s quide to [strategic foresight](http://mybigfatwebdirectory.com/the_practitioner_s_guide_to_strategic_foresight.pdf), [student cd for putman s legal research analysis and writing,](http://mybigfatwebdirectory.com/student_cd_for_putman_s_legal_research_analysis_and_writing.pdf) [literature for young children,](http://mybigfatwebdirectory.com/literature_for_young_children.pdf) [church history in plain language bruce shelley,](http://mybigfatwebdirectory.com/church_history_in_plain_language_bruce_shelley.pdf) [como te imaginas a iris describe detalladamente en forma oral,](http://mybigfatwebdirectory.com/como_te_imaginas_a_iris_describe_detalladamente_en_forma_oral.pdf) [eat](http://mybigfatwebdirectory.com/eat_great_lose_weight_the_natural_cure_for_diabetes.pdf) [great lose weight the natural cure for diabetes](http://mybigfatwebdirectory.com/eat_great_lose_weight_the_natural_cure_for_diabetes.pdf), [how to make a high school resume for college](http://mybigfatwebdirectory.com/how_to_make_a_high_school_resume_for_college.pdf), [cookbooks for fans](http://mybigfatwebdirectory.com/cookbooks_for_fans_denver_football_outdoor_cooking_and_tailgating_recipes.pdf) [denver football outdoor cooking and tailgating recipes](http://mybigfatwebdirectory.com/cookbooks_for_fans_denver_football_outdoor_cooking_and_tailgating_recipes.pdf), [diet meals for weight loss,](http://mybigfatwebdirectory.com/diet_meals_for_weight_loss.pdf) [the actor s secret techniques for](http://mybigfatwebdirectory.com/the_actor_s_secret_techniques_for_transforming_habitual_patterns_and.pdf) [transforming habitual patterns and](http://mybigfatwebdirectory.com/the_actor_s_secret_techniques_for_transforming_habitual_patterns_and.pdf), [tara brach meditations for emotional healing](http://mybigfatwebdirectory.com/tara_brach_meditations_for_emotional_healing.pdf), [learner strategies in language](http://mybigfatwebdirectory.com/learner_strategies_in_language_learning.pdf) [learning,](http://mybigfatwebdirectory.com/learner_strategies_in_language_learning.pdf) [stem word bank for ells haitian creole and french speakers,](http://mybigfatwebdirectory.com/stem_word_bank_for_ells_haitian_creole_and_french_speakers.pdf) [junie b joness to for](http://mybigfatwebdirectory.com/junie_b_joness_to_for.pdf), [kung fu lessons for](http://mybigfatwebdirectory.com/kung_fu_lessons_for_beginners.pdf) [beginners](http://mybigfatwebdirectory.com/kung_fu_lessons_for_beginners.pdf), [list of five love languages,](http://mybigfatwebdirectory.com/list_of_five_love_languages.pdf) [guest informant chicago 1995 96 edition](http://mybigfatwebdirectory.com/guest_informant_chicago_1995_96_edition.pdf)